# Physical Memory Analysis **Fundamentals**

**Anniversary Edition**

Dmitry Vostokov Software Diagnostics Services

### **Prerequisites**

To Be Discussed Later

We use these boxes to introduce useful vocabulary to be discussed in later slides

Working knowledge of:

WinDbg (installation, symbols)

● Basic user process dump analysis

 $\circ$  Basic kernel memory dump analysis

## Agenda (Summary)

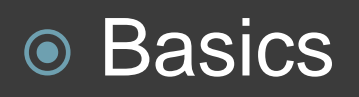

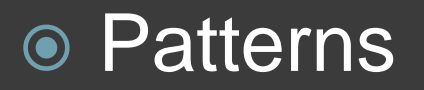

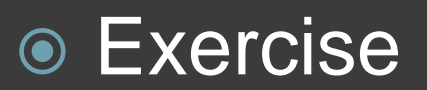

### **⊙ Guide**

## Agenda (Basics)

- Dump generation
- Memory spaces
- Major challenges
- Common commands

## Platform: Windows

The pattern-oriented approach is applicable to other OS through different memory analysis pattern implementations

**Note:** we do not discuss BSOD crashes here as most of the time kernel memory dumps are sufficient for analysis

## Memory Analysis

**Postmortem patterns Live patterns**

# Dump Configuration

To Be Discussed Later

Truncated Dump pattern Manual Dump pattern

- Control Panel \ System and Security \ System \ Advanced system settings \ Advanced \ Start-up and Recovery
- Page file size should be greater than the amount of physical memory by a few MB
- [Configuration for Server Core, small system partitions, or virtual disk systems](https://docs.microsoft.com/en-us/windows-server/administration/server-core/server-core-memory-dump)

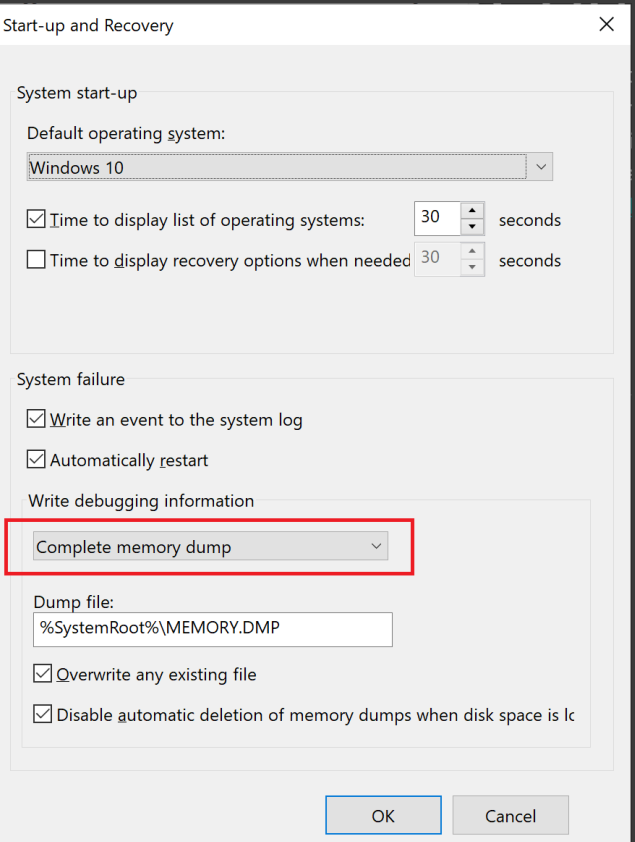

#### Troubleshooting note:

HKLM \ SYSTEM \ CurrentControlSet \ Control \ CrashControl CrashDumpEnabled = 1 (DWORD)

[No complete memory dumps saved in older systems](https://docs.microsoft.com/en-us/archive/blogs/wer/kernel-dump-storage-and-clean-up-behavior-in-windows-7)

[Page file preservation](https://docs.microsoft.com/en-us/windows-hardware/drivers/debugger/cab-files-that-contain-paging-files-along-with-a-memory-dump)

## Dump and Memory Acquisition

- [General](https://docs.microsoft.com/en-us/windows/client-management/generate-kernel-or-complete-crash-dump)
- Killing a system process like csrss.exe (-W8.1)
- $\odot$  [LiveKd](https://docs.microsoft.com/en-gb/sysinternals/downloads/livekd) (options for more consistency)
- Live debugging (.dump)
- Memory forensic tools

## Physical Memory

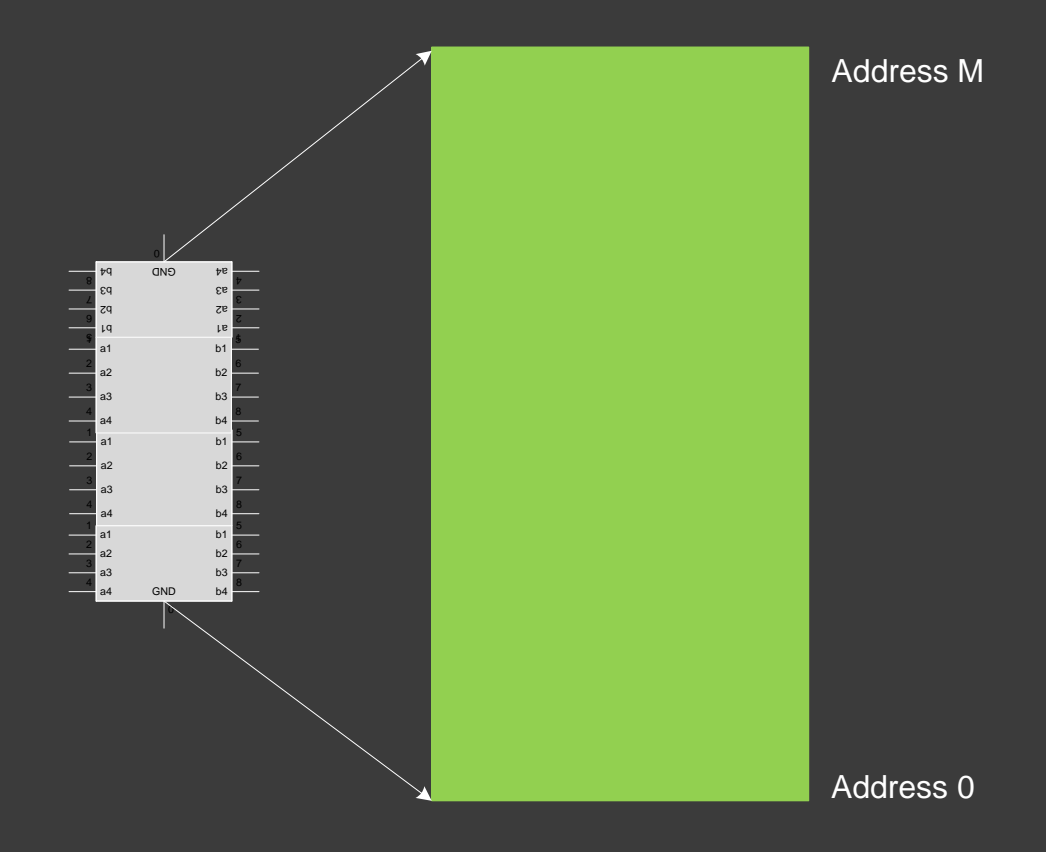

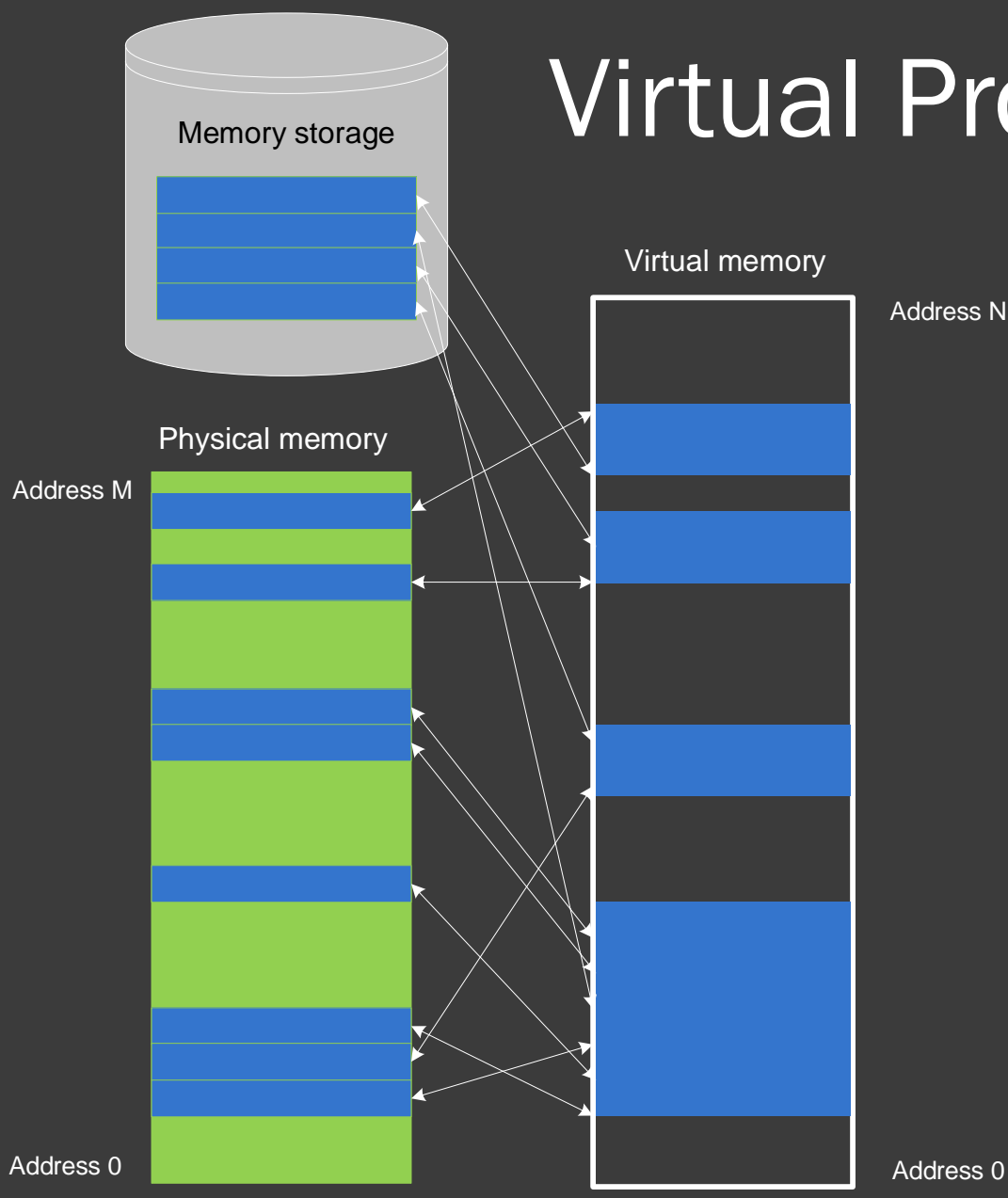

### Virtual Process Memory

© 2020 Software Diagnostics Services

# Memory Spaces

- Complete memory == Physical memory
- We always see the current virtual process space
- **Exernel space is the same**

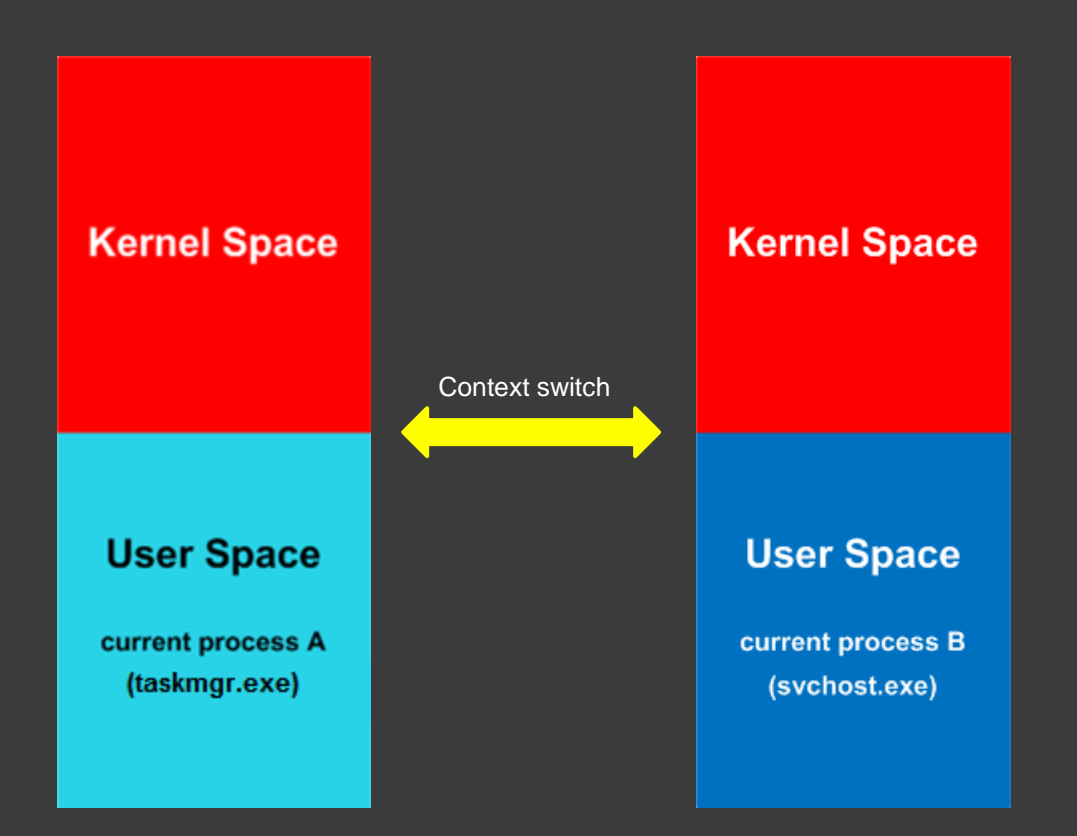

### To Be Discussed Later

WinDbg command to switch to a different process context:

**.process**

# Major Challenges

### To Be Discussed Later

WinDbg extension command to dump all stack traces:

**!process 0 3f**

- $\circ$  Vast memory space to search
- Multiple processes (user spaces) to examine
- User space view needs to be correct when we examine another thread
- Large file size (x64)

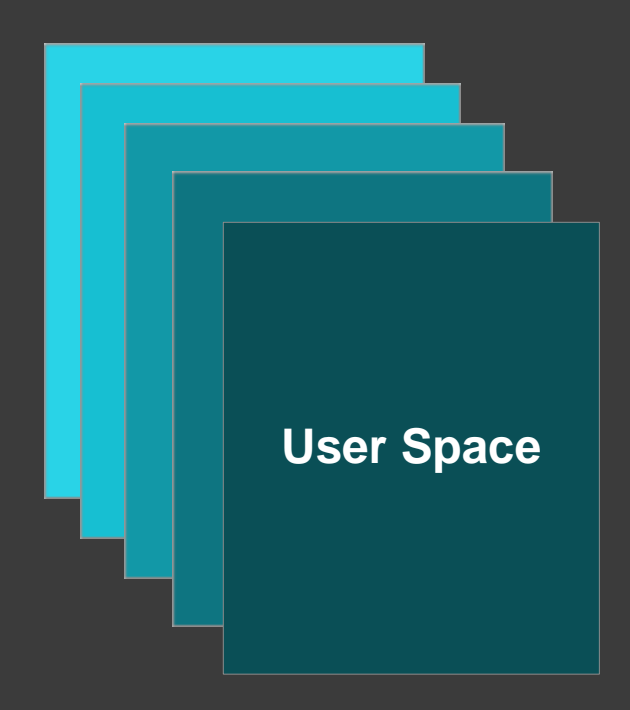

### Fibre Bundles

### The name borrowed from mathematics (topology)

Problem: mild freeze of a 128GB memory system Solution: dump domain specific processes and generate a kernel memory dump

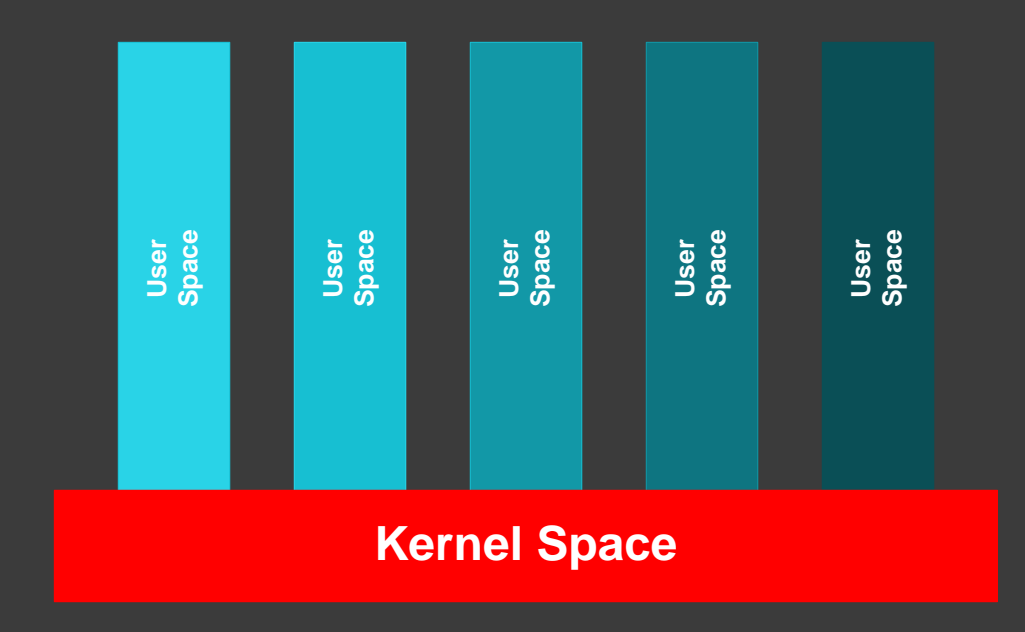

## Common Commands

### **.logopen <file>**

Opens a log file to save all subsequent output

### View commands

Dump everything or selected processes and threads (context changes automatically)

### Switch commands

Switch to a specific process or thread for a fine-grain analysis

## View Commands

### **!process 0 3f**

Lists all processes (including times, environment, modules) and their thread stack traces

### **!process 0 1f**

The same as the previous command but without PEB information (more secure)

### **!process <address> 3f or !process <address> 1f**

The same as the previous commands but only for an individual process

### **!thread <address> 1f**

Shows thread information and stack trace

### **!thread <address> 16**

The same as the previous command but shows the first 3 parameters for every function

## Switch Commands

To Be Discussed Later

x86 stack trace from WOW64 process:

**.thread /w**

### **.process /r /p <address>**

Switches to a specified process. Its context becomes current. Reloads symbol files for user space. Now we can use commands like !cs

0: kd> .process /r /p fffffa80044d8b30 Implicit process is now fffffa80`044d8b30 Loading User Symbols .................................

### **.thread <address>**

Switches to a specified thread. Assumes the current process context Now we can use commands like k\*

### **.thread /r /p <address>**

The same as the previous command but makes the thread process context current and reloads symbol files for user space:

**0: kd> .thread /r /p fffffa80051b7060 Implicit thread is now fffffa80`051b7060 Implicit process is now fffffa80`044d8b30 Loading User Symbols**

## Agenda (Patterns)

- Pattern-oriented analysis
- **Pattern classification**
- Pattern examples
- **⊙ Common mistakes**

## Pattern-Oriented Diagnostic Analysis

**Diagnostic Pattern**: a common recurrent identifiable problem together with a set of recommendations and possible solutions to apply in a specific context.

**Diagnostic Problem**: a set of indicators (symptoms, signs) describing a problem.

**Diagnostic Analysis Pattern**: a common recurrent analysis technique and method of diagnostic pattern identification in a specific context.

**Diagnostics Pattern Language**: common names of diagnostic and diagnostic analysis patterns. The same language for any operating system: Windows, Mac OS X, Linux, ...

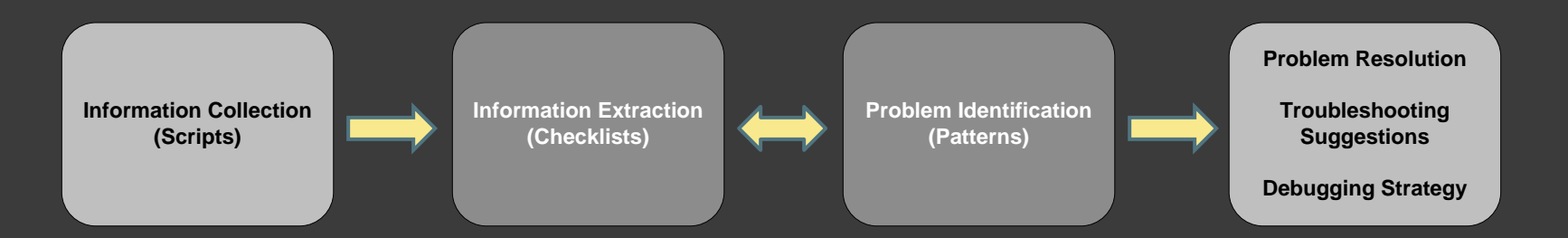

**Checklist**:<http://www.dumpanalysis.org/windows-memory-analysis-checklist>

**Patterns**: <http://www.dumpanalysis.org/blog/index.php/crash-dump-analysis-patterns/>

### Pattern Classes

- Blocked threads
- Wait chains
- Resource consumption
- Corruption signs
- Special processes

## Pattern Classification

### <http://www.dumpanalysis.org/memory-dump-analysis-pattern-classification>

#### Memory Dump Analysis Pattern Classification

A partial classification of memory analysis patterns from Software Diagnostics Library pattern catalogue:

- Space/Mode
- O Memory dump type
- <sup>O</sup> Hooksware
- Wait Chain Patterns
- O DLL Link Patterns
- <sup>O</sup> Memory Consumption Patterns
- O Dynamic Memory Corruption Patterns
- O Deadlock and Livelock Patterns
- © Contention Patterns
- O Stack Overflow Patterns
- O .NET / CLR / Managed Space Patterns
- <sup>O</sup> Stack Trace Patterns
- Symbol Patterns
- C Exception Patterns
- O Meta-Memory Dump Patterns
- O Module Patterns
- O Optimization Patterns
- <sup>O</sup> Thread Patterns
- O Process Patterns
- C Executive Resource Patterns
- C Falsity and Coincidence Patterns
- RPC, LPC and ALPC Patterns
- O Hidden Artifact Patterns
- O Pointer Patterns

### Example: Blocked Thread

THREAD ffff930ac49d0080 Cid 1ffc.109c Teb: 0000003c7ecd1000 Win32Thread: ffff930ac62b44b0 WAIT: (WrUserRequest) UserMode Non-Alertable ffff930ac621fc80 QueueObject Not impersonating DeviceMap ffffcf8978c103a0 Owning Process Table of ffff930ac55de080 Image: ApplicationA.exe Attached Process N/A Image: N/A Wait Start TickCount 49071 Ticks: 976 (0:00:00:15.250) Context Switch Count 548 IdealProcessor: 1 UserTime 00:00:00.031 KernelTime 00:00:00.015 Win32 Start Address ApplicationA (0x00007ff64ed42c2c) Stack Init ffffef8637e84c90 Current ffffef8637e84490 Base ffffef8637e85000 Limit ffffef8637e7f000 Call 0000000000000000 Priority 10 BasePriority 8 PriorityDecrement 0 IoPriority 2 PagePriority 5 Child-SP RetAddr Call Site ffffef86`37e844d0 fffff800`1151507d nt!KiSwapContext+0x76 ffffef86`37e84610 fffff800`11513f04 nt!KiSwapThread+0xbfd ffffef86`37e846b0 fffff800`115136a5 nt!KiCommitThreadWait+0x144 ffffef86`37e84750 fffff800`114dea6e nt!KeWaitForSingleObject+0x255 ffffef86`37e84830 ffffdfa3`9b92962e nt!KeWaitForMultipleObjects+0x54e ffffef86`37e84940 ffffdfa3`9b929c55 win32kfull!xxxRealSleepThread+0x2be ffffef86`37e84a70 ffffdfa3`9b91c225 win32kfull!xxxSleepThread2+0xb5 ffffef86`37e84ac0 fffff800`115d3c15 win32kfull!NtUserWaitMessage+0x65 ffffef86`37e84b00 00007ffc`3fb71224 nt!KiSystemServiceCopyEnd+0x25 (TrapFrame @ ffffef86`37e84b00) 0000003c`7f3ff748 00007ffc`4083bf90 win32u!NtUserWaitMessage+0x14 0000003c`7f3ff750 00007ffc`4083bcff USER32!DialogBox2+0x260 0000003c`7f3ff7f0 00007ffc`40882f99 USER32!InternalDialogBox+0x11b 0000003c`7f3ff850 00007ffc`408819d5 USER32!SoftModalMessageBox+0x7e9 0000003c`7f3ff9a0 00007ffc`40882712 USER32!MessageBoxWorker+0x319 0000003c`7f3ffb50 00007ffc`4088279e USER32!MessageBoxTimeoutW+0x192 **>>> 0000003c`7f3ffc50 00007ffc`3d2b23ff USER32!MessageBoxW+0x4e** 0000003c'7f3ffc90 00007ff6'4ed41299 apphelp!MbHook MessageBoxW+0x2f 0000003c`7f3ffce0 00007ff6`4ed42c89 ApplicationA+0x1299 0000003c`7f3ffd10 00007ffc`41937bd4 ApplicationA+0x2c89 0000003c`7f3ffd40 00007ffc`425cce51 KERNEL32!BaseThreadInitThunk+0x14 0000003c`7f3ffd70 00000000`00000000 ntdll!RtlUserThreadStart+0x21 To Be Discussed Later Complete Dump Analysis Exercise

### Example: Wait Chain

### To Be Discussed Later

Complete Dump Analysis Exercise

THREAD ffff930ac2a850c0 Cid 1da4.0aa0 Teb: 0000005d75b4d000 Win32Thread: 0000000000000000 WAIT: (UserRequest) UserMode Non-Alertable **>>> ffff930ac4f05ad0 Mutant - owning thread ffff930ac230f080**

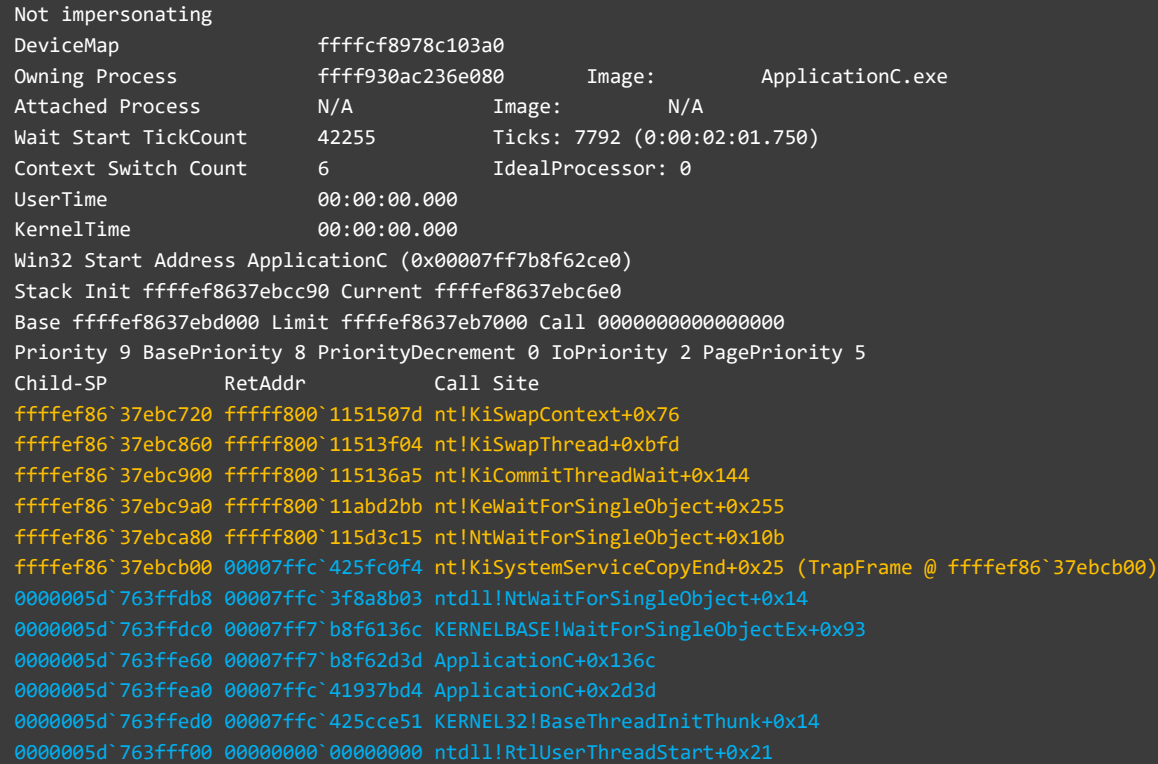

## Example: Consumption

#### 0: kd> !process 0 0 \*\*\*\* NT ACTIVE PROCESS DUMP \*\*\*\* PROCESS ffff930abce80040 SessionId: none Cid: 0004 Peb: 00000000 ParentCid: 0000 DirBase: 001ad002 ObjectTable: ffffcf896e606580 HandleCount: 3423. Image: System

#### PROCESS ffff930abcee2080

SessionId: none Cid: 0058 Peb: 00000000 ParentCid: 0004 DirBase: 00222002 ObjectTable: ffffcf896e60ca80 HandleCount: 0. Image: Registry

#### PROCESS ffff930ac005a040

SessionId: none Cid: 0144 Peb: 8ed0d35000 ParentCid: 0004 DirBase: 1006ed002 ObjectTable: ffffcf896ec2ab00 HandleCount: 53. Image: smss.exe

#### PROCESS ffff930ac015f080

SessionId: 0 Cid: 01a0 Peb: e57797b000 ParentCid: 0198 DirBase: 1056b0002 ObjectTable: ffffcf896ec2b7c0 HandleCount: 512. Image: csrss.exe

#### $[...]$

PROCESS ffff930ac2be5080

SessionId: 1 Cid: 0c58 Peb: 56ece5a000 ParentCid: 1600 **>>>** DirBase: 86166002 ObjectTable: ffffcf897a694bc0 **HandleCount: 20055.** Image: ApplicationE.exe

#### $[...]$

To Be Discussed Later

Complete Dump Analysis Exercise

## Example: Corruption

### To Be Discussed Later

Complete Dump Analysis Exercise

THREAD ffff930ac4dda500 Cid 1df8.0714 Teb: 0000000000712000 Win32Thread: 0000000000000000 WAIT: (UserRequest) UserMode Alertable

ffff930ac268bb60 NotificationEvent

#### **ffff930ac61f7080 ProcessObject**

Not impersonating DeviceMap ffffcf8978c103a0 Owning Process ffff930ac63230c0 Image: ApplicationD.exe Attached Process N/A Image: N/A Wait Start TickCount 42613 Ticks: 7434 (0:00:01:56.156) Context Switch Count 16 16 IdealProcessor: 0 UserTime 00:00:00.000 KernelTime 00:00:00.000 Win32 Start Address ApplicationD (0x00007ff625ec1318) Stack Init ffffef8637f6bc90 Current ffffef8637f6af30 Base ffffef8637f6c000 Limit ffffef8637f66000 Call 0000000000000000 Priority 9 BasePriority 8 PriorityDecrement 0 IoPriority 2 PagePriority 5 Child-SP RetAddr Call Site ffffef86`37f6af70 fffff800`1151507d nt!KiSwapContext+0x76 ffffef86`37f6b0b0 fffff800`11513f04 nt!KiSwapThread+0xbfd ffffef86`37f6b150 fffff800`114de7a7 nt!KiCommitThreadWait+0x144 ffffef86`37f6b1f0 fffff800`11a90659 nt!KeWaitForMultipleObjects+0x287 ffffef86`37f6b300 fffff800`11a90375 nt!ObWaitForMultipleObjects+0x2a9 ffffef86`37f6b800 fffff800`115d3c15 nt!NtWaitForMultipleObjects+0x105 ffffef86`37f6ba90 00007ffc`425fcbc4 nt!KiSystemServiceCopyEnd+0x25 (TrapFrame @ ffffef86`37f6bb00)  $[...]$ **00000000`00f9e7a0 00007ffc`425c9fc3 ntdll!RtlDispatchException+0x219 00000000`00f9eeb0 00007ffc`42659229 ntdll!RtlRaiseException+0x153** 00000000`00f9f6a0 00007ffc`426591f3 ntdll!RtlReportFatalFailure+0x9 00000000`00f9f6f0 00007ffc`426615e2 ntdll!RtlReportCriticalFailure+0x97 00000000`00f9f7e0 00007ffc`426618ea ntdll!RtlpHeapHandleError+0x12 00000000`00f9f810 00007ffc`4266a8a9 ntdll!RtlpHpHeapHandleError+0x7a 00000000`00f9f840 00007ffc`425a080d ntdll!RtlpLogHeapFailure+0x45 00000000`00f9f870 00007ffc`4259fb91 ntdll!RtlpFreeHeapInternal+0x80d **00000000`00f9f920 00007ff6`25ec1274 ntdll!RtlFreeHeap+0x51** 00000000`00f9f960 00007ff6`25ec10c3 ApplicationD+0x1274  $[...]$ 

### Example: Special Process

#### 0: kd> !vm

#### [...]

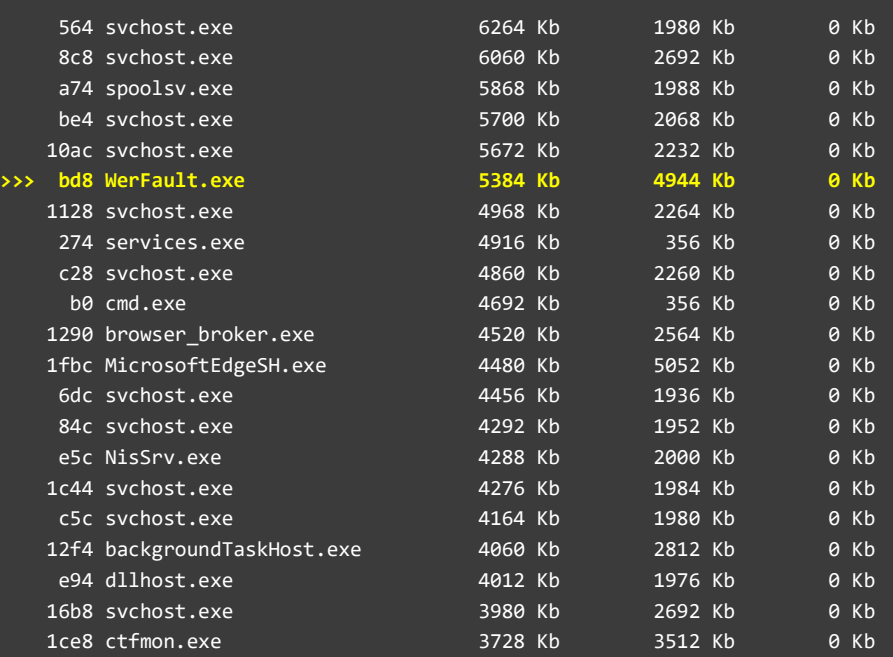

### To Be Discussed Later

Complete Dump Analysis Exercise

[...]

## Common Mistakes

- Not switching to the appropriate context
- **■** Not looking at full stack traces
- Not looking at all stack traces
- Not using checklists
- **Not looking past the first found evidence**
- Not comparing to the reference debugger output
- Not doing explicit symbol qualification: module!symbol

### **Note:** Listing both x86 and x64 stack traces [\(WinDbg.org\)](http://www.windbg.org/)

.load wow64exts

!for\_each\_thread "!thread @#Thread 16;.thread /w @#Thread; .reload; kv 256; .effmach AMD64"

## Agenda (Exercise)

- Run processes that model abnormal behavior
- Generate a complete memory dump
- Analyze the memory dump
- **Note:** I did not make a complete memory dump downloadable. You can generate your own complete memory dump after downloading and running model applications

### Exercise: Run Processes

These processes model specific patterns:

ApplicationA, ApplicationB, ApplicationC, ApplicationD, ApplicationE For demonstration I run x64 versions plus x86 version of ApplicationA

Note: Run applications in alphabetical order

Can be downloaded from this location: <http://www.patterndiagnostics.com/Training/Webinars/FCMDA-Examples.zip> There are x86 and x64 versions

### Exercise: Force A Dump

The system is x64 Windows 10

We use the following command: C:\Tools>notmyfault64.exe /crash

**Note:** Wait at least 10 seconds after running model applications to have them properly initialize their dependencies

### Exercise: Dump Analysis

Now I switch to a WinDbg session...

## Agenda (Guide)

 Patterns related to complete memory dumps

 Pattern cooperation case studies from complete memory dumps

Pattern Map

## Pattern Examples

Some basic analysis patterns that are relevant to complete memory dumps:

[Incorrect Symbolic Information](http://www.dumpanalysis.org/blog/index.php/2010/05/29/crash-dump-analysis-patterns-part-99a/) [No System Dumps](http://www.dumpanalysis.org/blog/index.php/2008/01/31/crash-dump-analysis-patterns-part-46/) [Semantic Split](http://www.dumpanalysis.org/blog/index.php/2009/03/09/crash-dump-analysis-patterns-part-82/) [Message Box](http://www.dumpanalysis.org/blog/index.php/2008/02/19/crash-dump-analysis-patterns-part-51/) **[Paged Out Data](http://www.dumpanalysis.org/blog/index.php/2009/02/19/crash-dump-analysis-patterns-part-81/) [Inconsistent Dump](http://www.dumpanalysis.org/blog/index.php/2007/01/24/crash-dump-analysis-patterns-part-7/)** [Wait Chain \(thread objects\)](http://www.dumpanalysis.org/blog/index.php/2008/11/07/crash-dump-analysis-patterns-part-42d/) [Wait Chain \(critical sections\)](http://www.dumpanalysis.org/blog/index.php/2007/12/19/crash-dump-analysis-patterns-part-42b/) [Wait Chain \(LPC/ALPC\)](http://www.dumpanalysis.org/blog/index.php/2008/12/17/crash-dump-analysis-patterns-part-42e/) [Wait Chain \(process objects\)](http://www.dumpanalysis.org/blog/index.php/2010/02/16/crash-dump-analysis-patterns-part-42f/) **[Last Error Collection](http://www.dumpanalysis.org/blog/index.php/2008/08/05/crash-dump-analysis-patterns-part-74/) Collection Collection** [Special Process](http://www.dumpanalysis.org/blog/index.php/2008/02/12/crash-dump-analysis-patterns-part-48/) **[Suspended Thread](http://www.dumpanalysis.org/blog/index.php/2008/02/06/crash-dump-analysis-patterns-part-47/) [Historical Information](http://www.dumpanalysis.org/blog/index.php/2007/11/06/crash-dump-analysis-patterns-part-34/)** [Coupled Processes \(strong\)](http://www.dumpanalysis.org/blog/index.php/2007/09/26/crash-dump-analysis-patterns-part-28/) [Stack Trace Collection](http://www.dumpanalysis.org/blog/index.php/2007/09/14/crash-dump-analysis-patterns-part-27/) **[Spiking Thread](http://www.dumpanalysis.org/blog/index.php/2007/05/11/crash-dump-analysis-patterns-part-14/) Spiking Thread [Main Thread](http://www.dumpanalysis.org/blog/index.php/2007/10/23/crash-dump-analysis-patterns-part-32/) Main Thread** [Deadlock \(critical sections\)](http://www.dumpanalysis.org/blog/index.php/2007/02/09/crash-dump-analysis-patterns-part-9a/) [Suspended Thread](http://www.dumpanalysis.org/blog/index.php/2008/02/06/crash-dump-analysis-patterns-part-47/) [Problem Vocabulary](http://www.dumpanalysis.org/blog/index.php/2011/07/15/crash-dump-analysis-patterns-part-146/) **Problem Vocabulary [Pleiades](http://www.dumpanalysis.org/blog/index.php/2011/06/25/crash-dump-analysis-patterns-part-143/)** [Semantic Structures](http://www.dumpanalysis.org/blog/index.php/2011/02/19/crash-dump-analysis-patterns-part-130a/) **[Dual Stack Trace](http://www.dumpanalysis.org/blog/index.php/2010/12/21/crash-dump-analysis-patterns-part-123/)** [Virtualized System](http://www.dumpanalysis.org/blog/index.php/2009/07/10/crash-dump-analysis-patterns-part-87/)

[Truncated Dump](http://www.dumpanalysis.org/blog/index.php/2007/07/20/crash-dump-analysis-patterns-part-18/) **[Insufficient Memory \(handle leak\)](http://www.dumpanalysis.org/blog/index.php/2007/07/15/crash-dump-analysis-patterns-part-13b/)** 

### Case Studies

17 pattern interaction case studies using complete memory dumps:

<http://www.dumpanalysis.org/blog/index.php/category/complete-memory-dump-analysis/>

## WinDbg Command Map

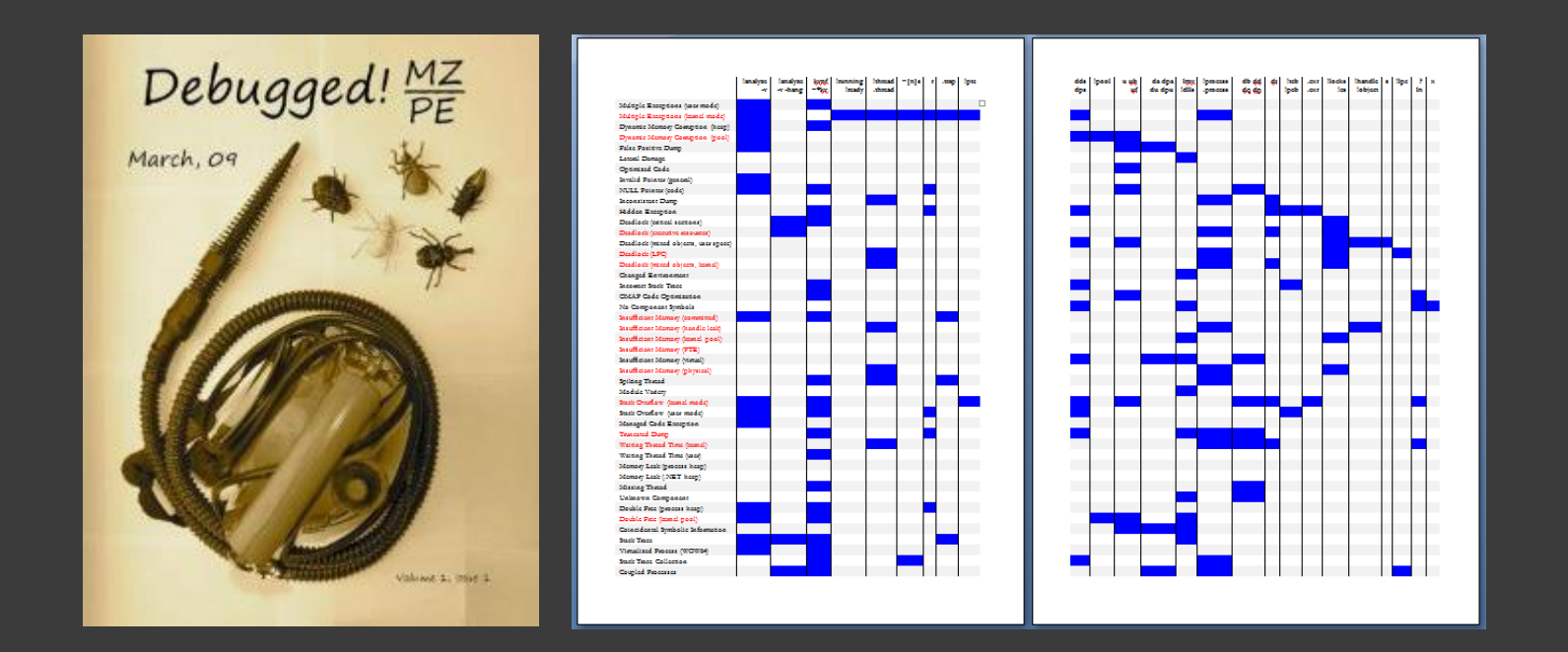

### [Pattern <-> WinDbg command](https://www.amazon.com/Dmitry-Vostokov-ebook/dp/B01034WL9U/)

### Reference Resources

- ◎ WinDbg Help / [WinDbg.org](http://windbg.org/) (quick links)
- [DumpAnalysis.org](http://www.dumpanalysis.org/) / [SoftwareDiagnostics.Institute](http://softwarediagnostics.institute/) / [PatternDiagnostics.com](http://www.patterndiagnostics.com/)
- [Debugging.TV](http://debugging.tv/) / [YouTube.com/DebuggingTV](https://www.youtube.com/DebuggingTV) / [YouTube.com/PatternDiagnostics](https://www.youtube.com/PatternDiagnostics)
- **[Encyclopedia of Crash Dump Analysis Patterns, 2](http://www.dumpanalysis.org/encyclopedia-crash-dump-analysis-patterns)<sup>nd</sup> edition**
- [Memory Dump Analysis Anthology](http://www.dumpanalysis.org/advanced-software-debugging-reference) (Volume 13 is forthcoming in 2020)

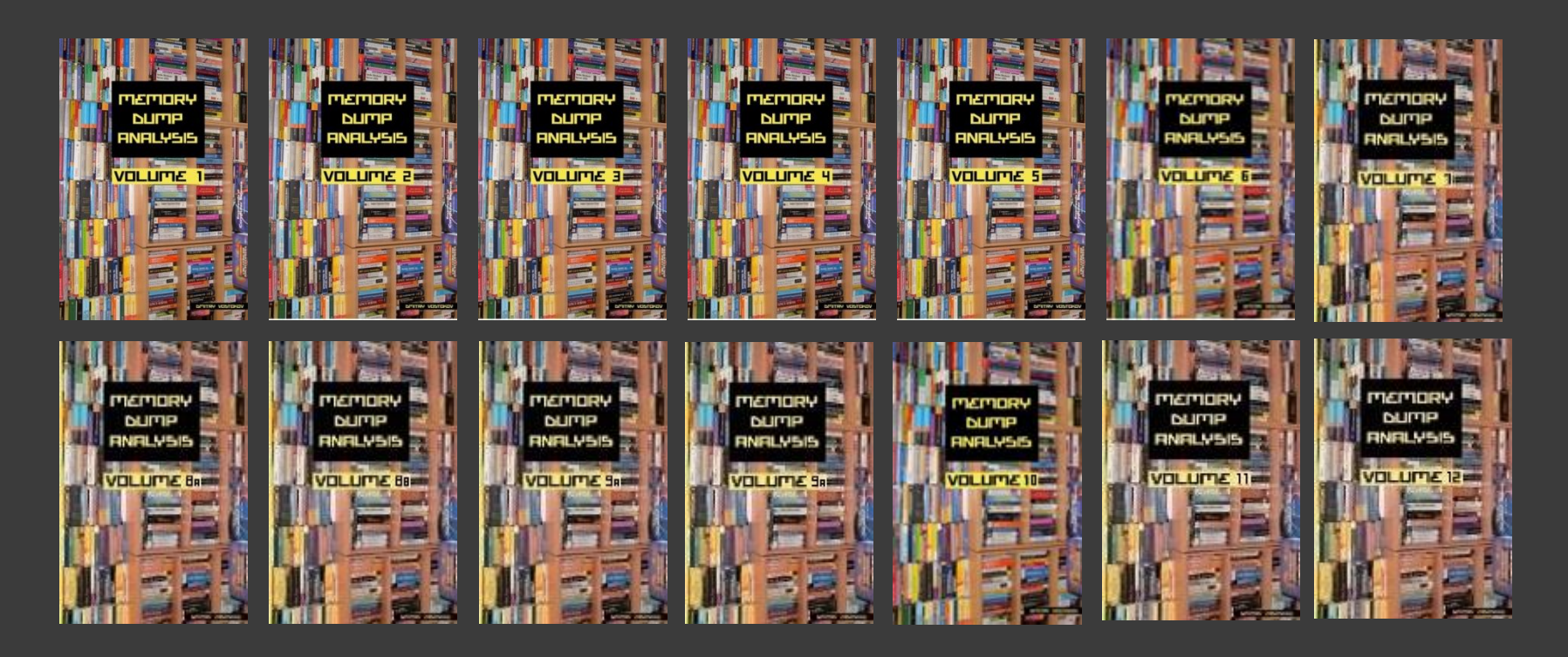

## Training Resources

- [Accelerated Windows Memory Dump Analysis, 4th + 5th editions](https://www.patterndiagnostics.com/accelerated-windows-memory-dump-analysis-book)
- [Advanced Windows Memory Dump Analysis with Data Structures, 3rd edition](https://www.patterndiagnostics.com/advanced-windows-memory-dump-analysis-book)
- [Accelerated Windows Malware Analysis with Memory Dumps, 2nd edition](https://www.patterndiagnostics.com/accelerated-windows-malware-analysis-book)
- ◎ [Accelerated Windows Debugging](https://www.patterndiagnostics.com/accelerated-windows-debugging-book)<sup>3</sup>, 2nd edition

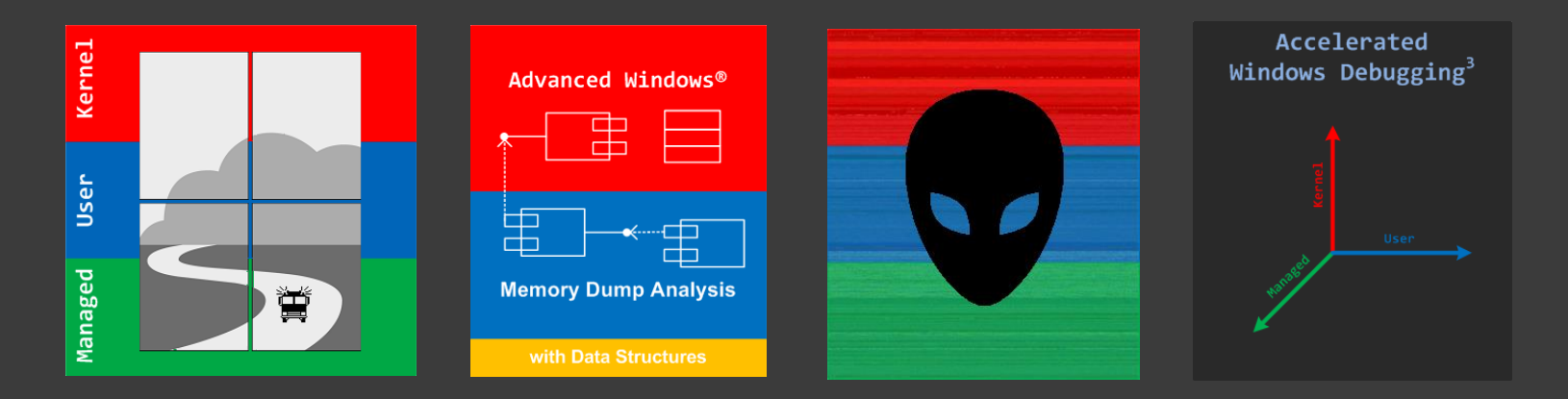

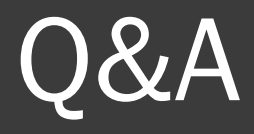

Please send your feedback using the contact form on [www.PatternDiagnostics.com](http://www.patterndiagnostics.com/) 

### Thank you for attendance!

[Facebook](http://www.facebook.com/SoftwareDiagnosticsServices) [LinkedIn](http://www.linkedin.com/company/software-diagnostics-services) [Twitter](http://twitter.com/DumpAnalysis)

© 2020 Software Diagnostics Services